## Министерство науки и высшего образования РФ Федеральное государственное автономное образовательное учреждение высшего образования «СИБИРСКИЙ ФЕДЕРАЛЬНЫЙ УНИВЕРСИТЕТ» **РАБОЧАЯ ПРОГРАММА ДИСЦИПЛИНЫ (МОДУЛЯ)**

Б1.В.ДВ.01.01 Системы управления контентом

наименование дисциплины (модуля) в соответствии с учебным планом

Направление подготовки / специальность

09.03.03 Прикладная информатика

Направленность (профиль)

09.03.03.04 Прикладная информатика в государственном и муниципальном управлении

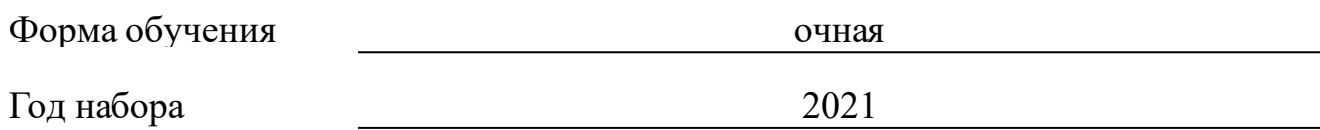

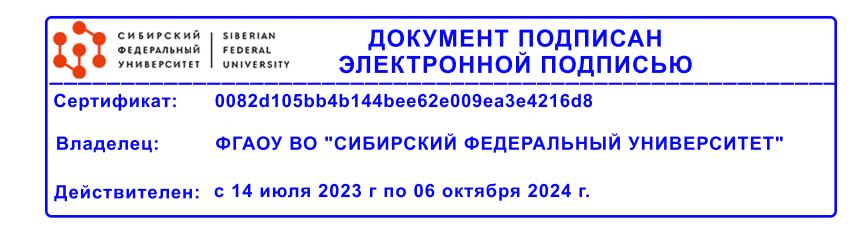

# **РАБОЧАЯ ПРОГРАММА ДИСЦИПЛИНЫ (МОДУЛЯ)**

Программу составили

кпн, доцент, Янченко И.В.

должность, инициалы, фамилия

#### **1 Цели и задачи изучения дисциплины**

#### **1.1 Цель преподавания дисциплины**

Цель преподавания дисциплины: овладение студентами практическими основами по установке, настройке и администрированию сайта на базе CMSWordPress; освоение базовых настроек системы управления контентом WordPress; изучение основ создания и публикации в CMSWordPress шаблонов (тем), веб-страниц, записей; настройка и применение популярных плагинов CMSWordPress; изучение требований к хостинговым площадкам для размещения WordPress.ов.

## **1.2 Задачи изучения дисциплины**

Для достижения цели решаются следующие задачи:

освоение базовых настроек системы управления контентом WordPress;

изучение основ создания и публикации в CMS WordPress шаблонов (тем), веб-страниц, записей;

настройка и применение популярных плагинов CMS WordPress;

изучение требований к хостинговым площадкам для размещения WordPress.

## **1.3 Перечень планируемых результатов обучения по дисциплине (модулю), соотнесенных с планируемыми результатами освоения образовательной программы**

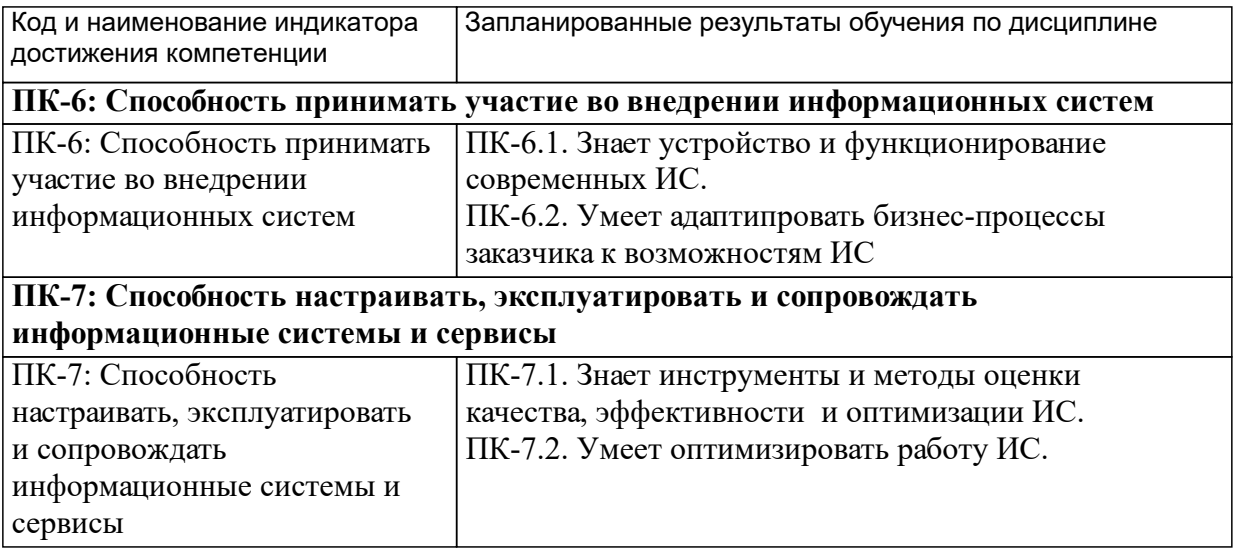

## **1.4 Особенности реализации дисциплины**

Язык реализации дисциплины: Русский.

Дисциплина (модуль) реализуется с применением ЭО и ДОТ

URL-адрес и название электронного обучающего курса: .

#### е м **2. Объем дисциплины (модуля)**

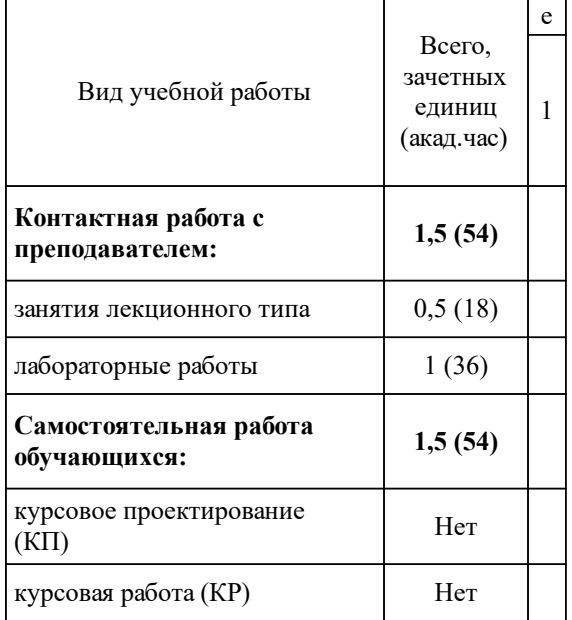

## **3 Содержание дисциплины (модуля)**

## **3.1 Разделы дисциплины и виды занятий (тематический план занятий)**

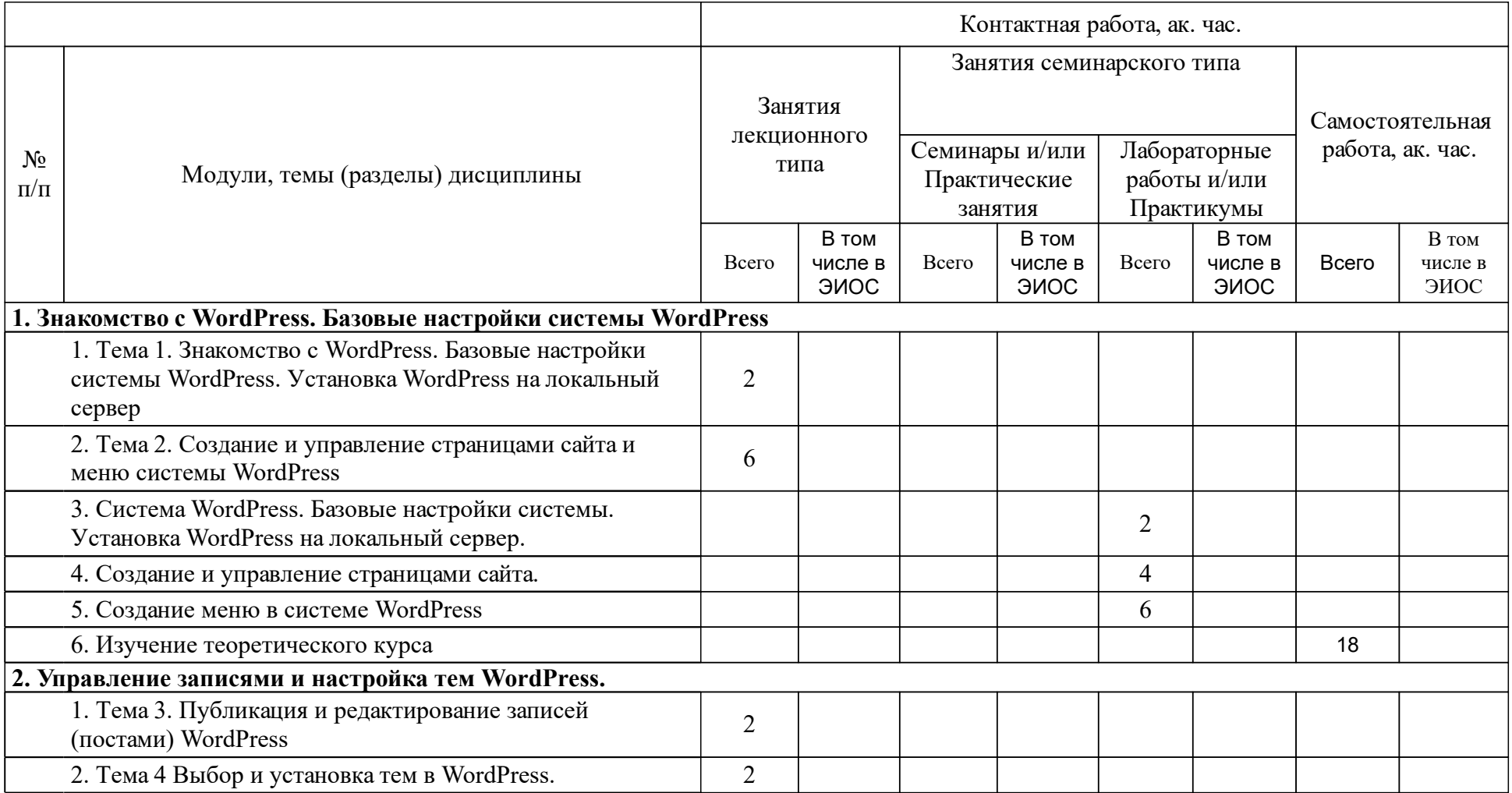

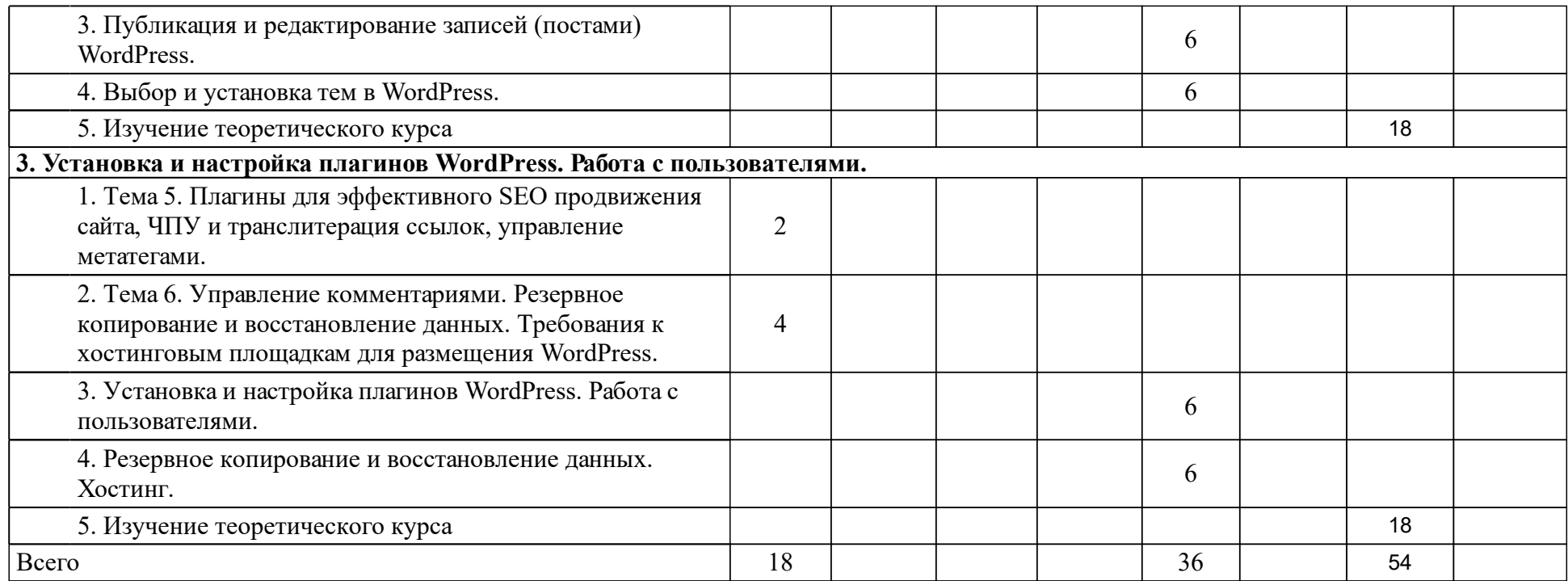

## **4 Учебно-методическое обеспечение дисциплины**

## **4.1 Печатные и электронные издания:**

- 1. Гаврилов Л. П. Инновационные технологии в коммерции и бизнесе: учебник для бакалавров(М.: Юрайт).
- 2. Ульман Л. Основы программирования на PHP(Москва: ДМК Пресс).
- 3. Ноблес Р., Греди К.-Л. Эффективный Web- сайт : разработка, дизайн, маркетинг: учеб. пособие(М.: Технический бестселлер).
- 4. Ульман Л. MySQL(Москва: ДМК Пресс).
- 5. Ли Д., Уэр Б. Использование Linux, Apache, MySQL и PHP для разработки Web - приложений(М.: Вильямс).
- 6. Ступина А. А. Система управления контентом: учеб.-метод. пособие [для студентов напр. 080200.68 «Менеджмент»](Красноярск: СФУ).

## **4.2 Лицензионное и свободно распространяемое программное обеспечение, в том числе отечественного производства (программное обеспечение, на которое университет имеет лицензию, а также свободно распространяемое программное обеспечение):**

- 1. 1.Wampserver2.5-Apache-2.4.9-Mysql-5.6.17-php5.5.12-64b.exe
- 2. 2.Wordpress-4.0.1-ru\_RU.zip
- 3. 3.FileZilla бесплатный FTP клиент
- 4. 4.СУБД MySQL
- 5. 5.Редактор программного кода Notepad++
- 6. 5.Программа PhpMyAdmin;
- 7. 6.Браузеры Mozilla FireFox, Google Chrom или любые др.

## **4.3 Интернет-ресурсы, включая профессиональные базы данных и информационные справочные системы:**

- 1. Электронно-библиотечная система издательства «Лань». URL: http://e.lanbook.com/
- 2. Электронно-библиотечная система ZNANIUM.COM (ИНФРА-М). URL: http://www.znanium.com/
- 3. Электронный фонд актуальных правовых и нормативно-технических документов АО «Кодекс». – URL: https://docs.cntd.ru/document/1200121069
- 4. Веб-сайт Хабр в формате системы тематических коллективных блогов с элемен-тами новостного сайта, созданный для публикации новостей, аналитических статей, мыслей, связанных с информационными технологиями, бизнесом и интернетом. – URL: https://habr.com.

## **5 Фонд оценочных средств**

Оценочные средства находятся в приложении к рабочим программам дисциплин.

## **6 Материально-техническая база, необходимая для осуществления образовательного процесса по дисциплине (модулю)**

Лекции – лекционная аудитория (ауд. 111, 219, 229: рабочее место преподавателя, рабочие места обучающихся, компьютер, активные колонки, проектор, магнитно-маркерная доска, мультимедийная доска

Лабораторные работы и самостоятельная работа студентов – компьютерный класс (ауд. 104, 105, 106, 204) для текущего контроля, для промежуточной аттестации, для групповых и индивидуальных консультаций: магнитномаркерная доска с подсветкой; рабочее место преподавателя; рабочие места для студентов. Рабочие места для студентов оснащены ПК с выходом в Интернет.

Лекционные занятия проводятся в лекционных аудиториях (А219, А111, А229), оснащенных проекционным оборудованием, компьютером, рабочими местами для препода-вателя и студентов, магнитно-маркерной или меловой доской.

Лабораторные работы и самостоятельная работа студентов выполняются в компью-терных классах, объединенных в локальную сеть с выходом в Интернет (А104, А105, А106, А204). Компьютерные классы оборудованы рабочими местами на 12 компьютеров.

Программное обеспечение компьютерных классов: аудитория А104 MATLAB R2008b Mathcad 14 Microsoft Office Профессиональный плюс 2007 SCAD Office SimInTech64 КОМПАС-3D v19 x64 Программный комплекс Модус 5.20 СПРУТ-ТП Kaspersky Endpoint Security Yandex Google Chrome

аудитория А105

1C:Предприятие 8 (8.3.17.1549) CorelDRAW Graphics Suite X3 Foxit Reader Google Chrome MATLAB R2008b Mathcad 14 Mozilla Firefox (x64 ru) PTC Mathcad Prime 6.0.0.0 PascalABC.NET PostgreSQL 11 PostgreSQL 12 Project Expert Tutorial Python 2.6.6 (64-bit) Python 3.9.0 (64-bit) Python Launcher RAD Studio SimInTech64 Yandex КОМПАС-3D v19 x64 КОМПЛЕКС РЕШЕНИЙ АСКОН Сервис сбора диагностической информации Kaspersky Endpoint Security для Windows

аудитория А106 "ГАРАНТ аэро" (Клиент) Текущий Пользователь 1C:Предприятие 8 (8.3.17.1549) Borland Delphi 7(Remove Registration Only) CorelDRAW Graphics Suite X3 Google Chrome Kaspersky Endpoint Security для Windows MATLAB R2008b Mathcad 14 Microsoft Office стандартный 2016 PTC Mathcad Prime 6.0.0.0 PascalABC.NET PostgreSQL 11 PostgreSQL 12 Python 2.6.6 (64-bit)

Python Launcher RAD Studio Yandex КОМПАС-3D v19 x64 КОМПАС-3D: Машиностроительная конфигурация V16.3 x64 RC КОМПАС-3D: Приборостроительная конфигурация V16.2 x64 RC КОМПАС-3D: Строительная конфигурация V16.2 x64 КОМПЛЕКС РЕШЕНИЙ АСКОН Сервис сбора диагностической информации

аудитория А204 C:Предприятие 8 (8.3.17.1549) AIDA64 Extreme Edition v3.20 CorelDRAW Graphics Suite X3 Foxit Reader 7.3.4.311 Kaspersky Endpoint Security для Windows LibreOffice 7.2.2.2 Mathcad 14 Microsoft Office стандартный 2016 - ru-ru Microsoft Project профессиональный 2016 - ru-ru Mozilla Firefox (x64 ru) Notepad $++$  (64-bit x64) PascalABC.NET Python 2.6.6 (64-bit) RAD Studio Yandex ГРАНД-Смета, версия 8.1.0 ГРАНД-СтройИнфо, версия 5.2.1 Гранд Калькулятор, версия 1.1.0 КОМПАС-3D V16.1 x64 КОМПАС-3D v19 x64 КОМПАС-3D: Машиностроительная конфигурация V16.3 x64 RC КОМПАС-3D: Приборостроительная конфигурация V16.2 x64 RC КОМПАС-3D: Строительная конфигурация V16.2 x64 КОМПЛЕКС РЕШЕНИЙ АСКОН Сервис сбора диагностической информации